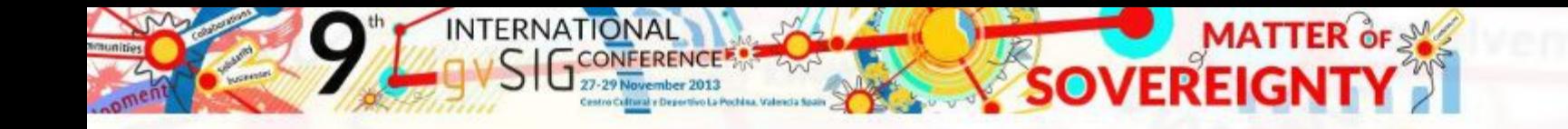

**MIGRACIÓN A TECNOLOGÍAS LIBRES EN EL ÁMBITO DE LA GESTIÓN MUNICIPAL Y LAS INFRAESTRUCTURAS URBANAS BASADA EN EL USO DE POSTGRESQL-POSTGIS** 

> **Josep Lluís Sala Sanguino** www.tecnicsassociats.com

Tècnicsassociats engineering & geospatial solutions

Valencia, 28 de noviembre de 2013

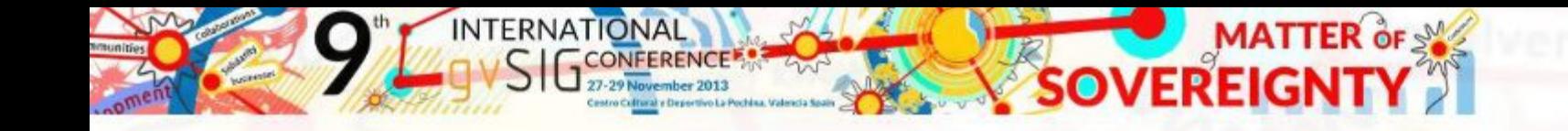

## **Índice**

- **1. La gestión municipal y la importancia de los datos**
- **2. Información georreferenciada. Shapefile**
- **3. Hacia un SGBD. PostgreSQL-PostGIS**
- **4. Sistema de gestión de pavimentos urbanos y elementos de vialidad**
- **5. Abastecimiento, saneamiento y drenaje urbano Giswater**
- **6. Toma de datos en campo. Extensión as-built**
- **7. Conclusiones**

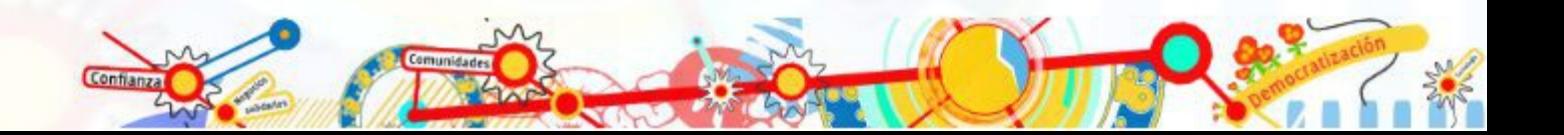

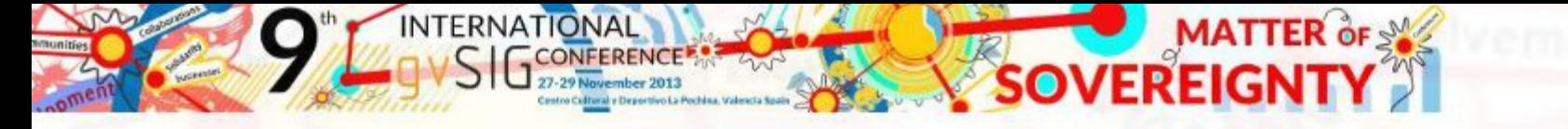

## **1. La gestión municipal y la importancia de los datos**

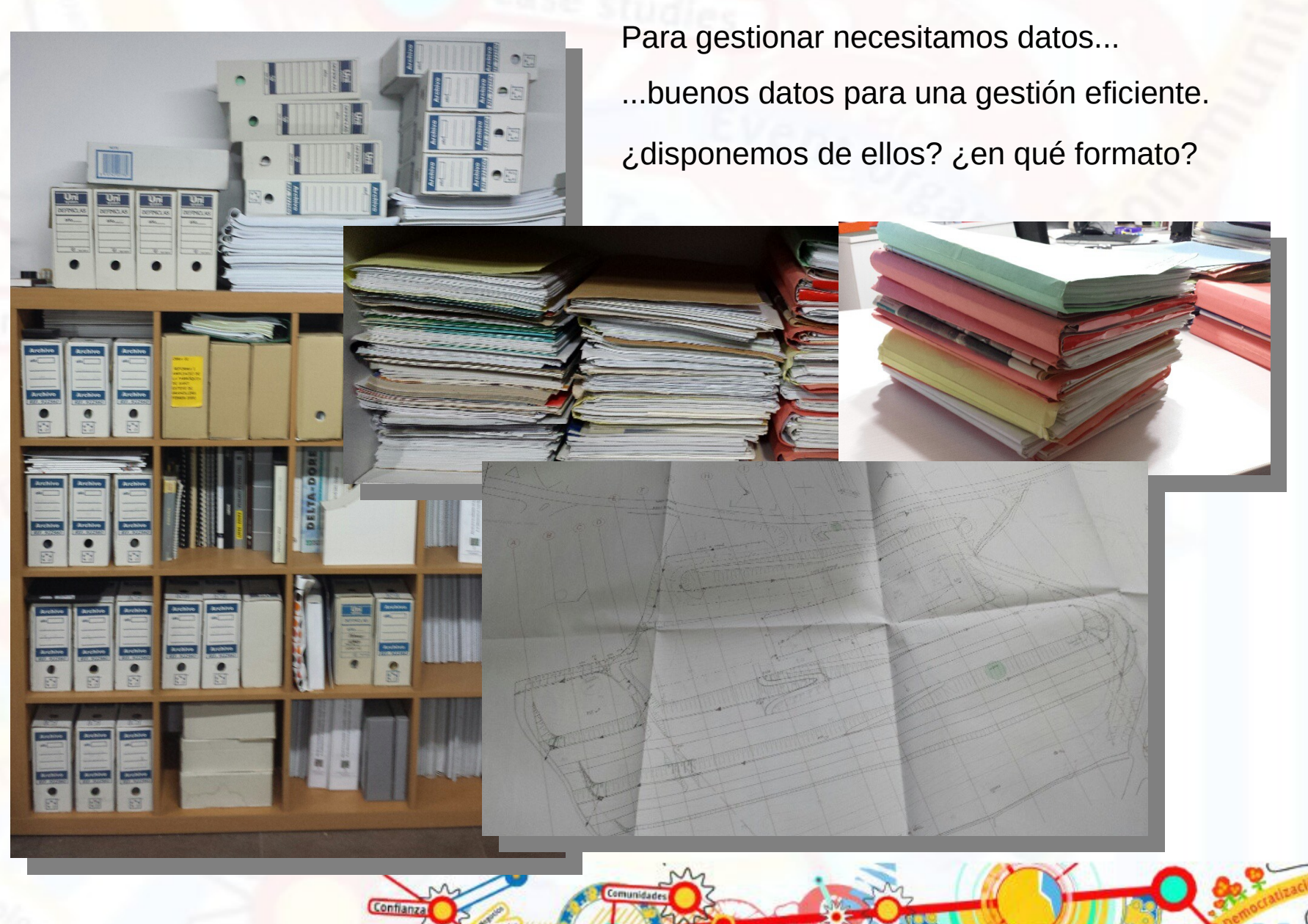

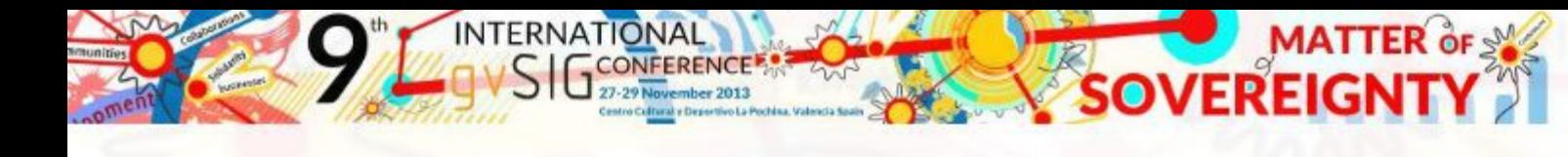

¿Datos estructurados?

¿en formato interoperable? ¿los compartimos con otros departamentos?

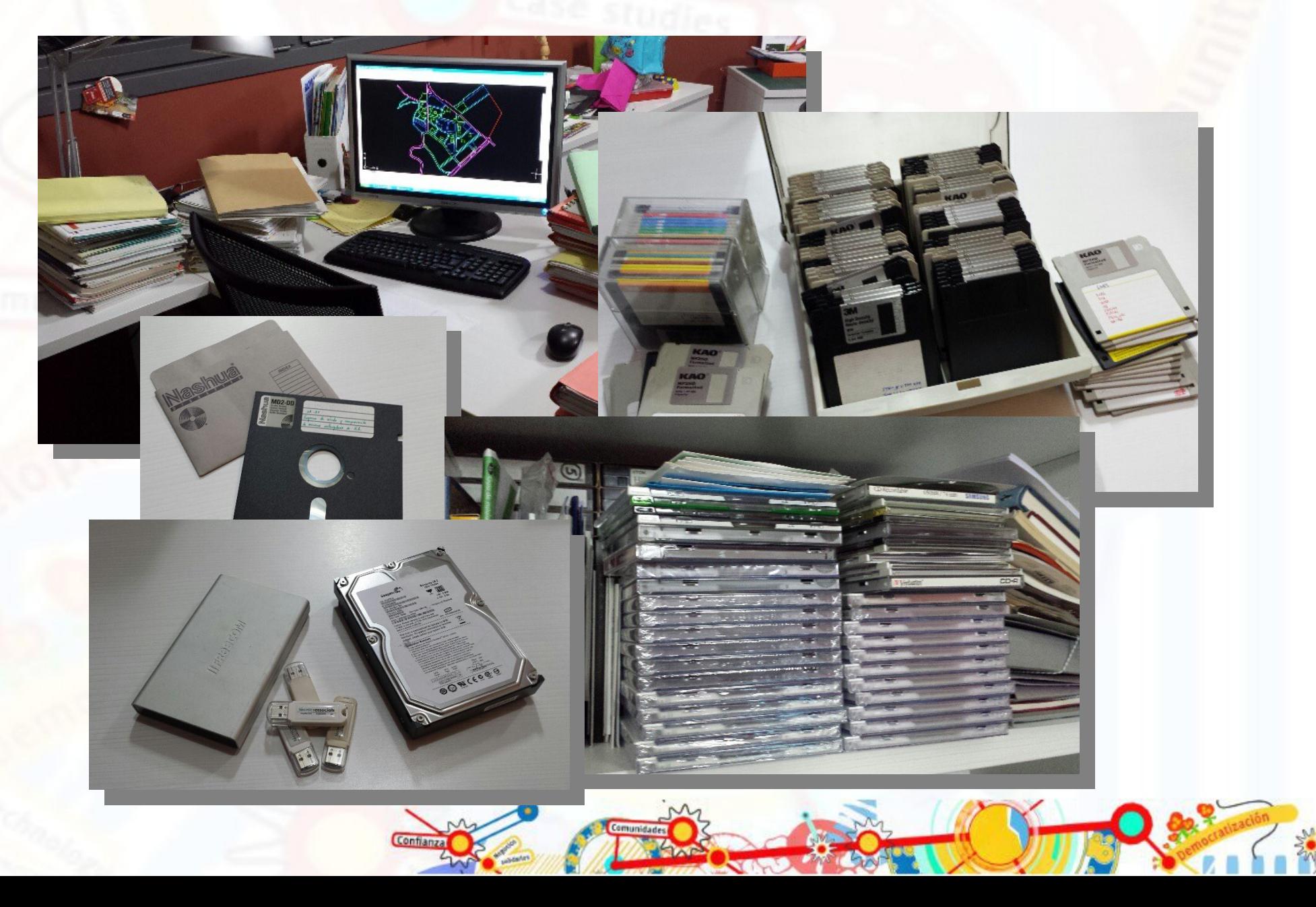

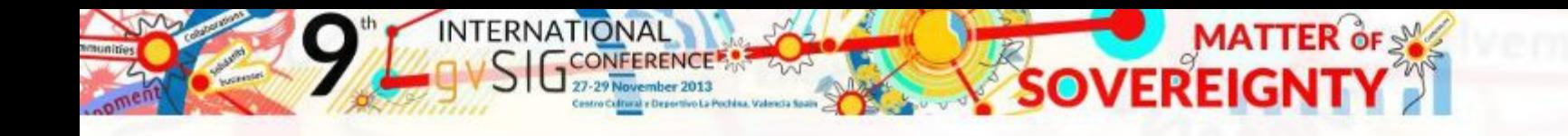

### **2. Información georreferenciada**

Pero también disponemos de información georreferenciada...

...exclusiva para algunos departamentos dentro de la organización (cartografía...)

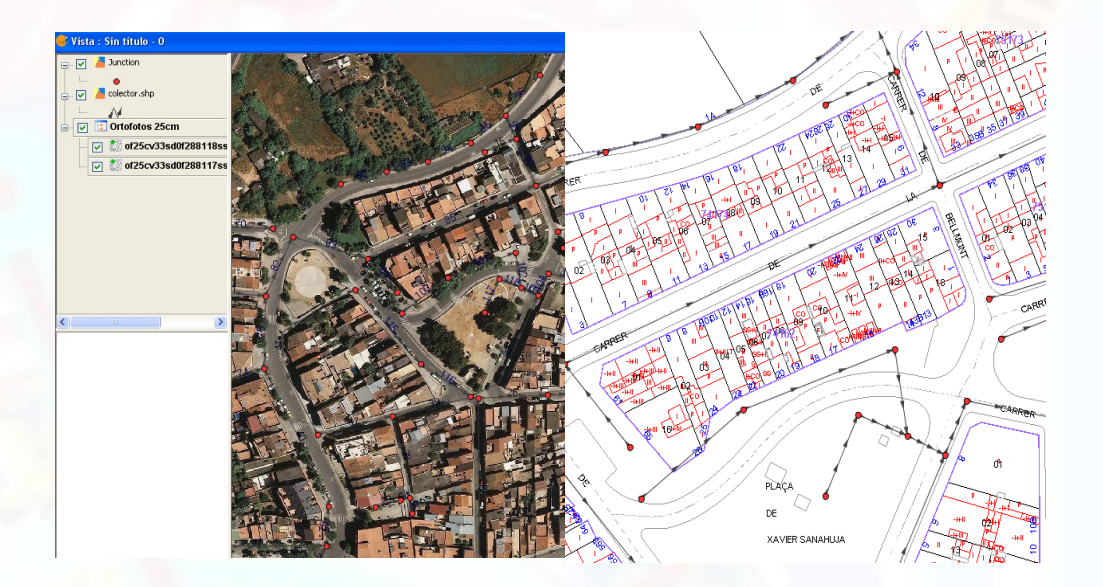

Mientras que la mayoría de técnicos dentro de su área no disponen de información georreferenciada y bien estructurada.

- Se licitan contratos de mantenimiento de infraestructuras sin conocimiento exacto de aquello que se ha de mantener.
- Se programan actuaciones y inversiones sin tener un criterio claro de lo realmente necesario y prioritario.
- Escasa capacidad de planificación de los diferentes servicios y infraestructuras municipales.

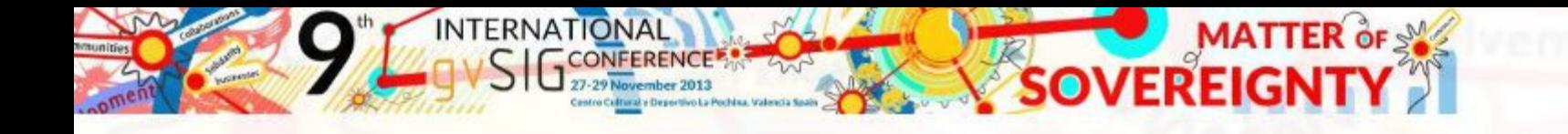

### **2. Información georreferenciada**

De una manera relativamente fácil podremos crearnos nuestra capa temática georreferenciada y dotarla de datos para su posterior gestión...

...en formato shapefile...

...perfecto para empezar,

pero con las limitaciones del propio formato.

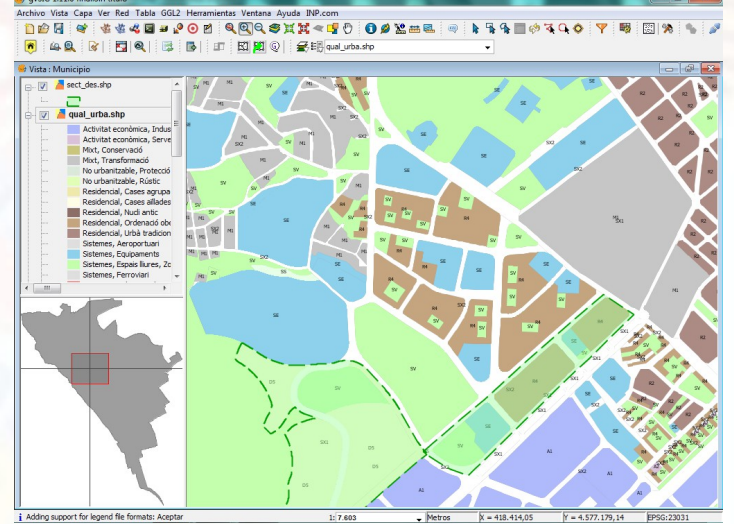

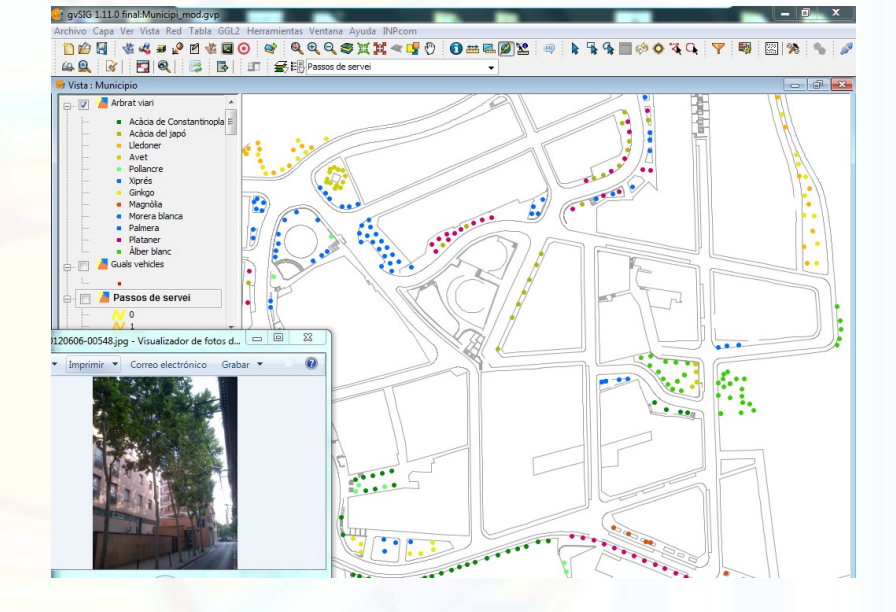

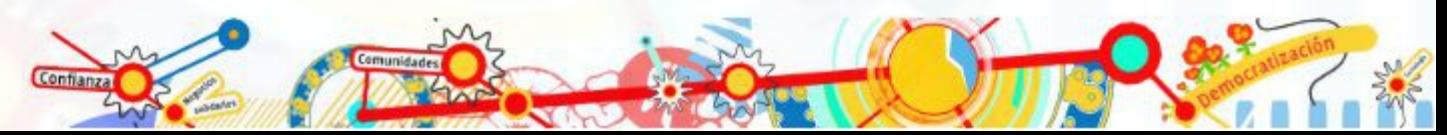

#### **INTERNATIONAL MATTER of SA SOVEREIGN**

#### Tècnicsassociats engineering & geospatial solutions

# **3. Hacia un SGBD. PostgreSQL-PostGIS**

- Arquitectura cliente servidor
- Sistema de base de datos relacional
- Roles multiusuario para compartir la información y garantizar

la seguridad de los datos

- Convivencia con modelos privativos
- Centralización y gestión unificada de la información
- Consulta y edición multiusuario
- Copias de seguridad
- Sincronizaciones

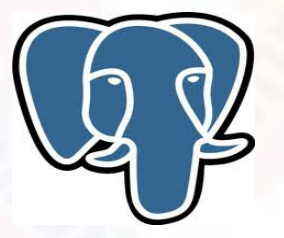

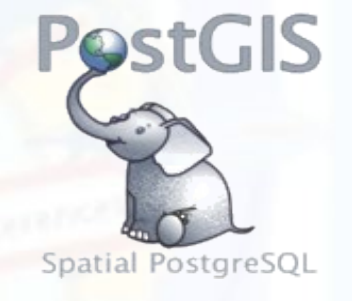

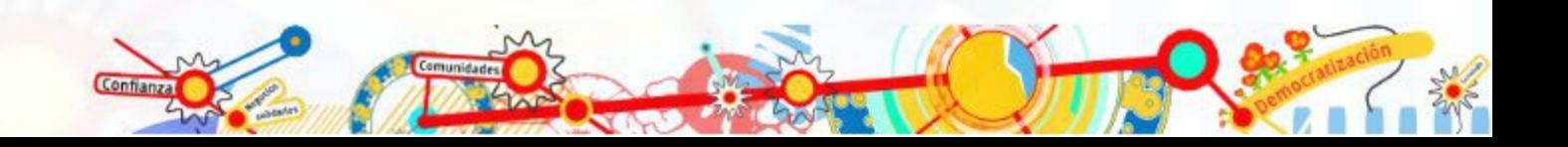

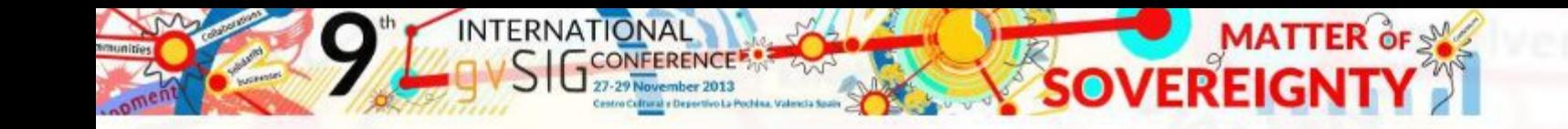

## **3. Hacia un SGBD. PostgreSQL-PostGIS**

• Creación de roles de usuario con acceso personalizado a los datos de los diferentes esquemas disponibles.

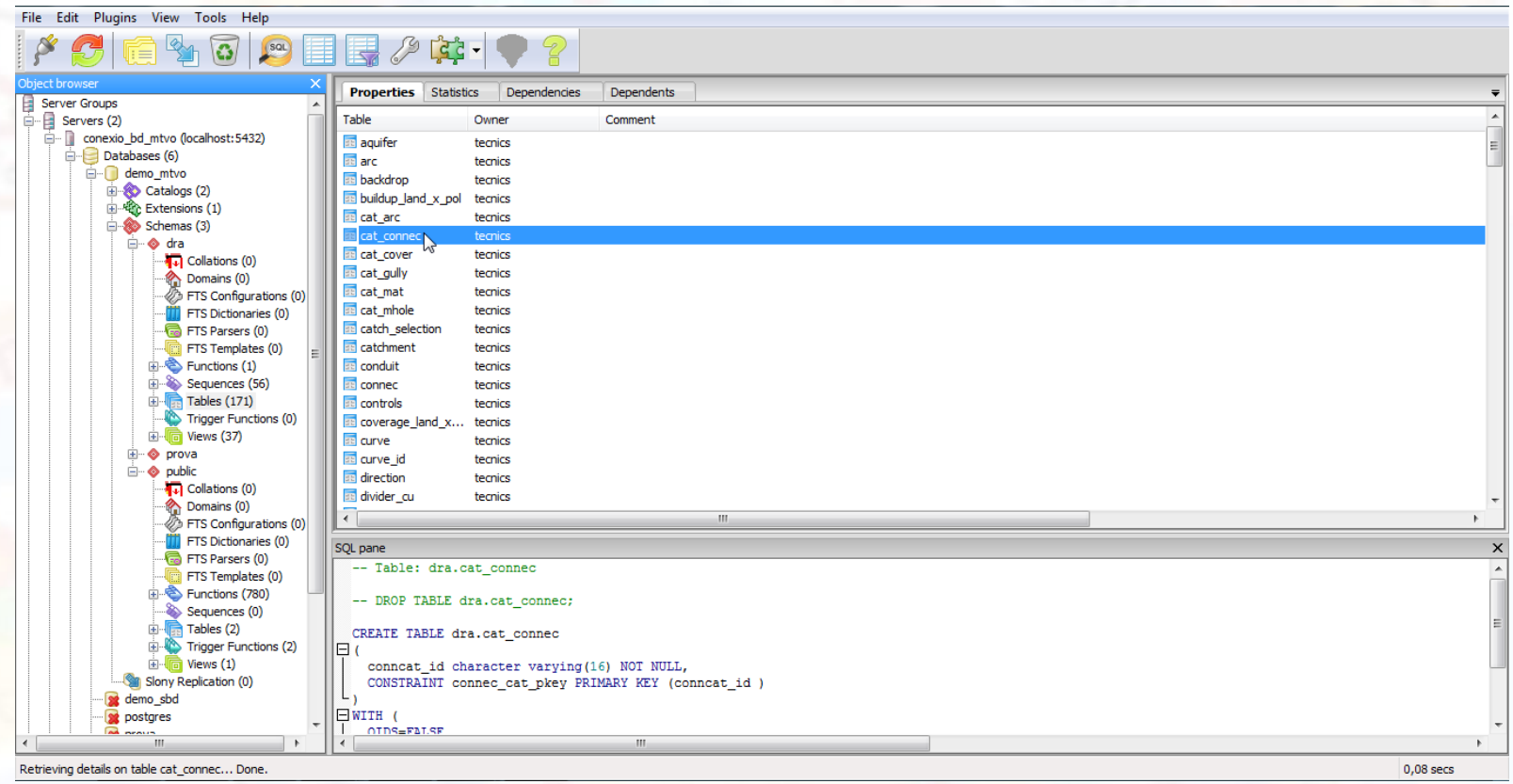

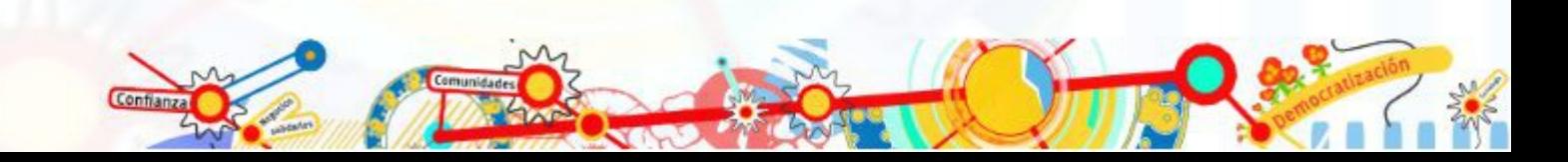

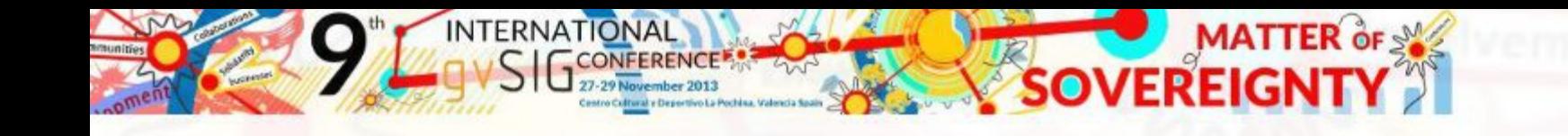

## **4. Sistema de gestión de pavimentos urbanos**

• Estructuración de datos: Formato shapefile

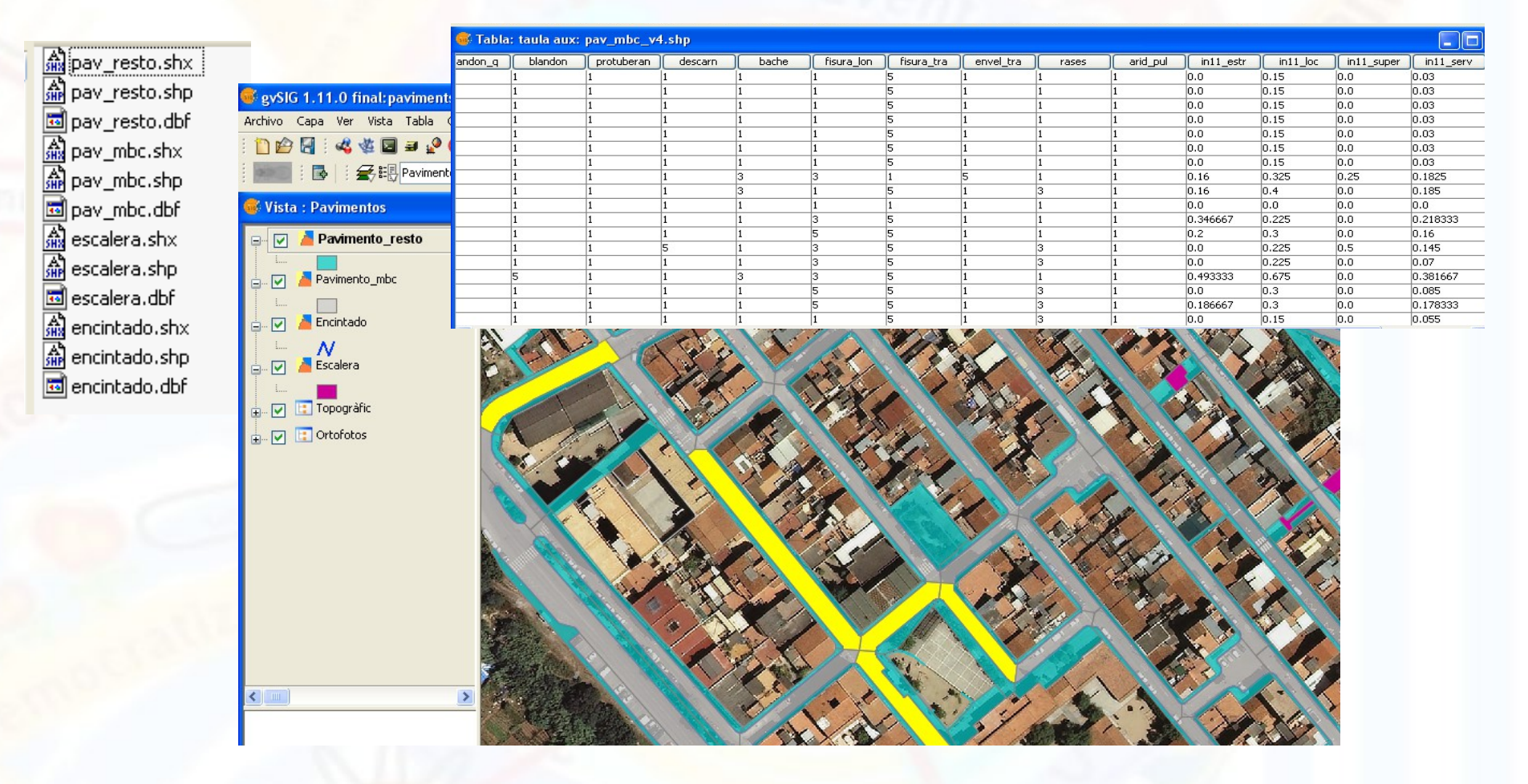

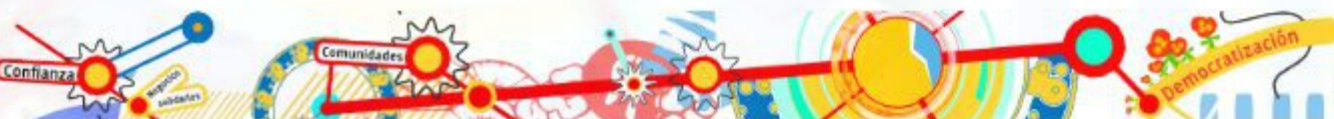

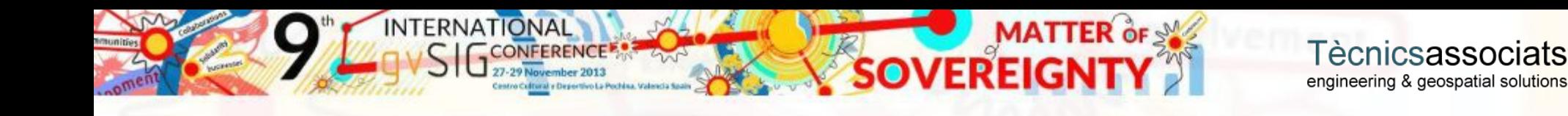

## **4. Sistema de gestión de pavimentos urbanos**

- Estructura en Base de datos
- Funcionalidades: Cálculo automático de índices. Triggers

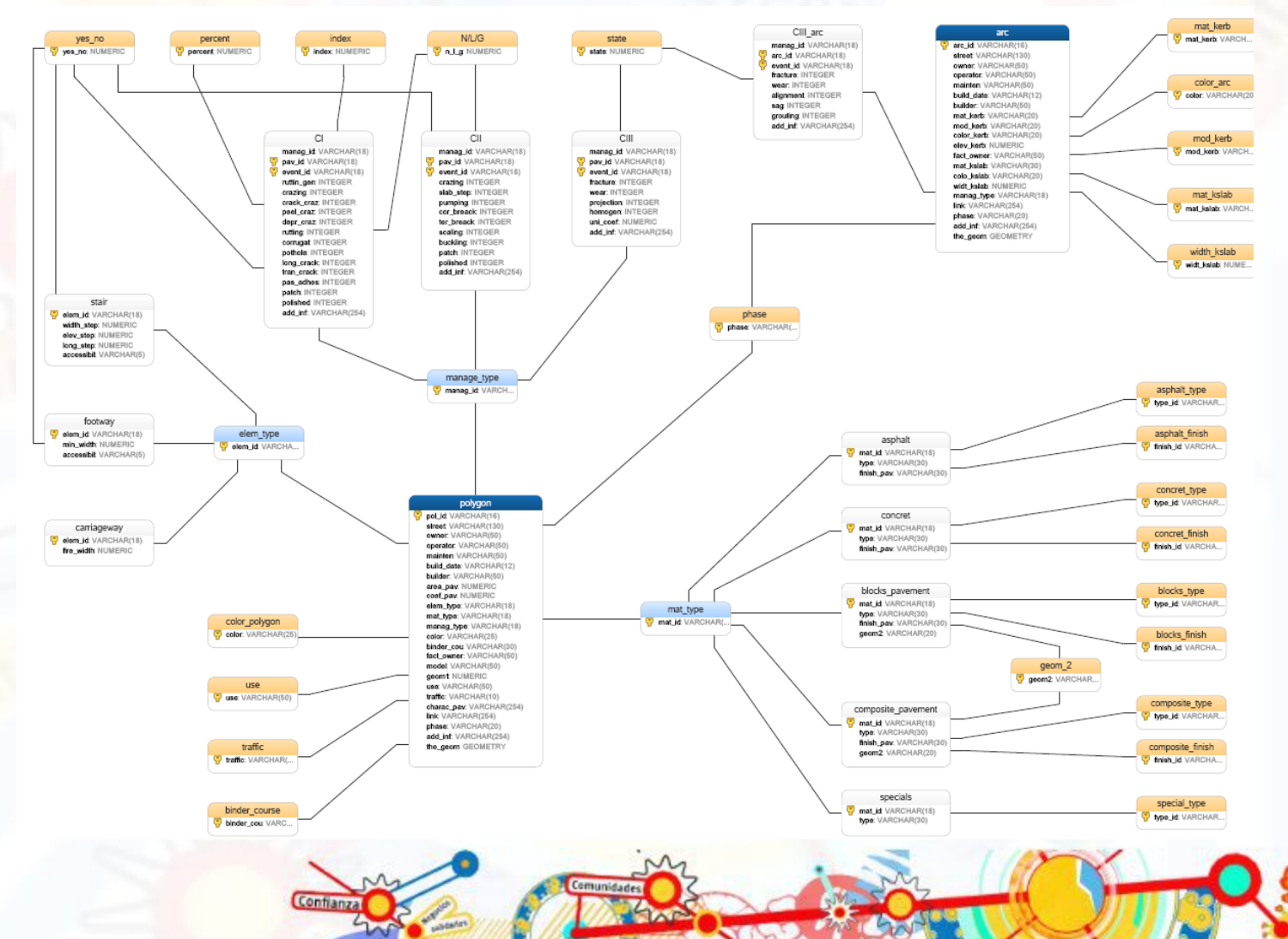

F

Quer

Trigger

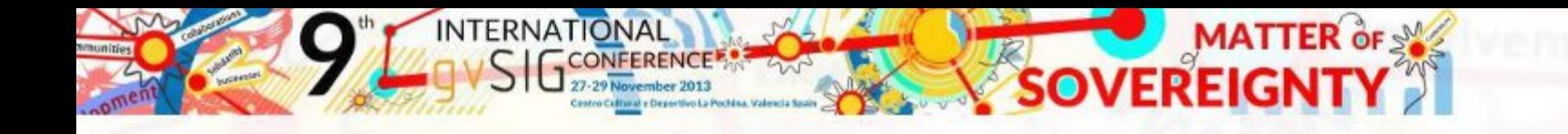

# **5. Abastecimiento, saneamiento y drenaje urbano. Giswater**

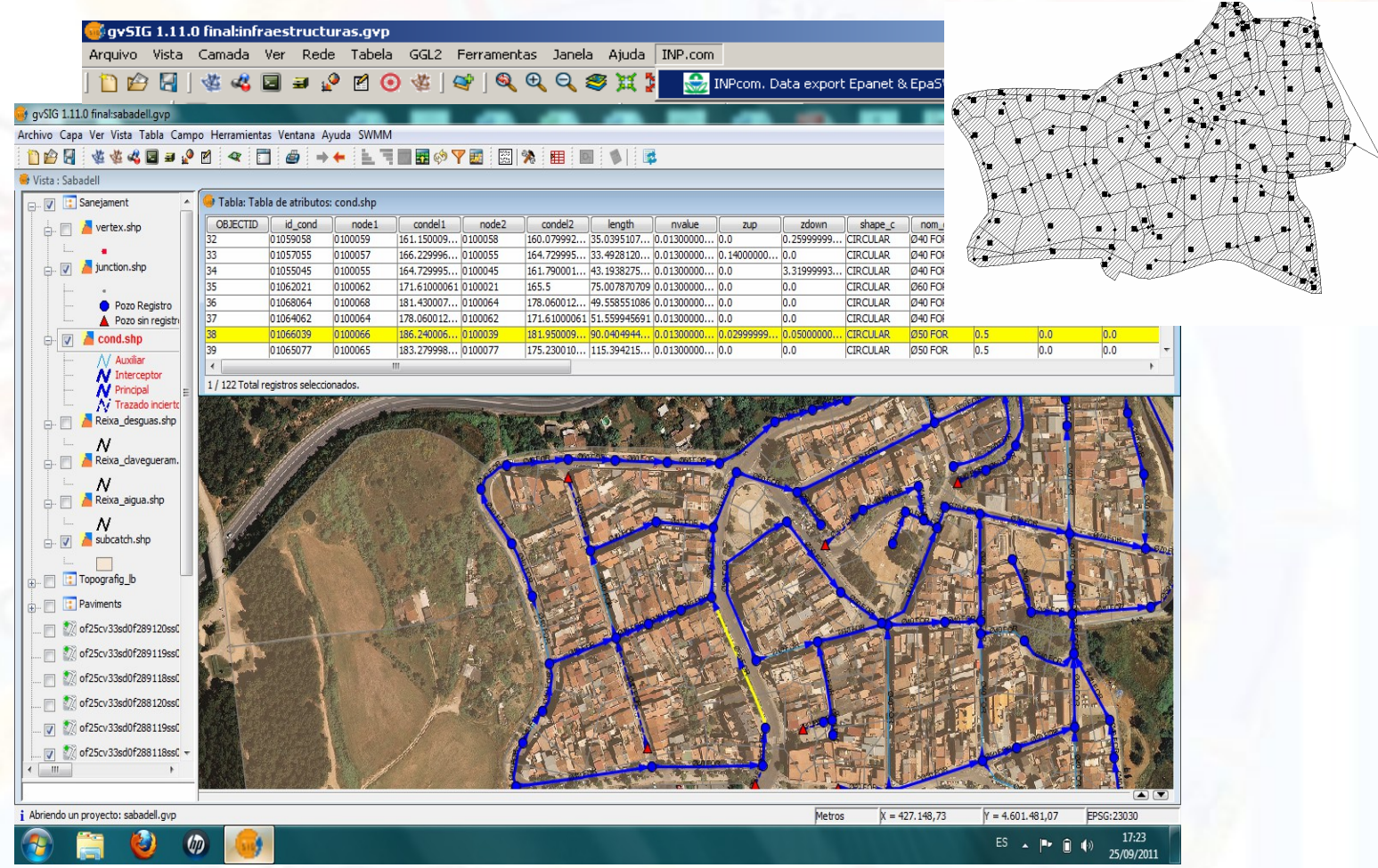

#### **5. Abastecimiento, saneamiento y drenaje urbano. Giswater**

**INTERNATIONAL** 

**CONFERENCE** 

**SOVEREIGNTY** 

Tècnicsassociats

engineering & geospatial solutions

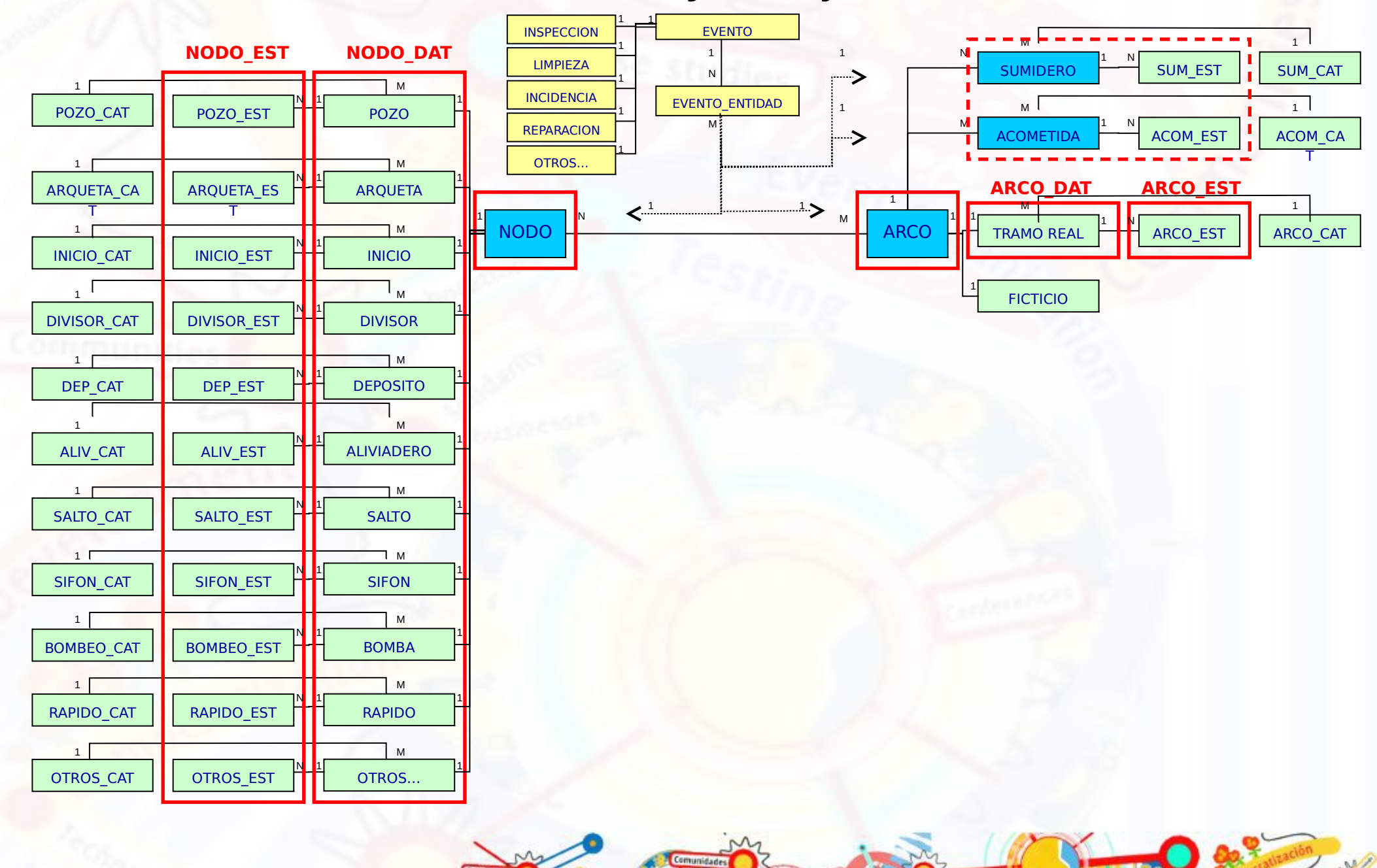

#### **5. Abastecimiento, saneamiento y drenaje urbano. Giswater**

**INTERNATIONAL** 

CONFERENCE<sup>®</sup>

TTOC sade

**SOVEREIGNTY** 

Tècnicsassociats

engineering & geospatial solutions

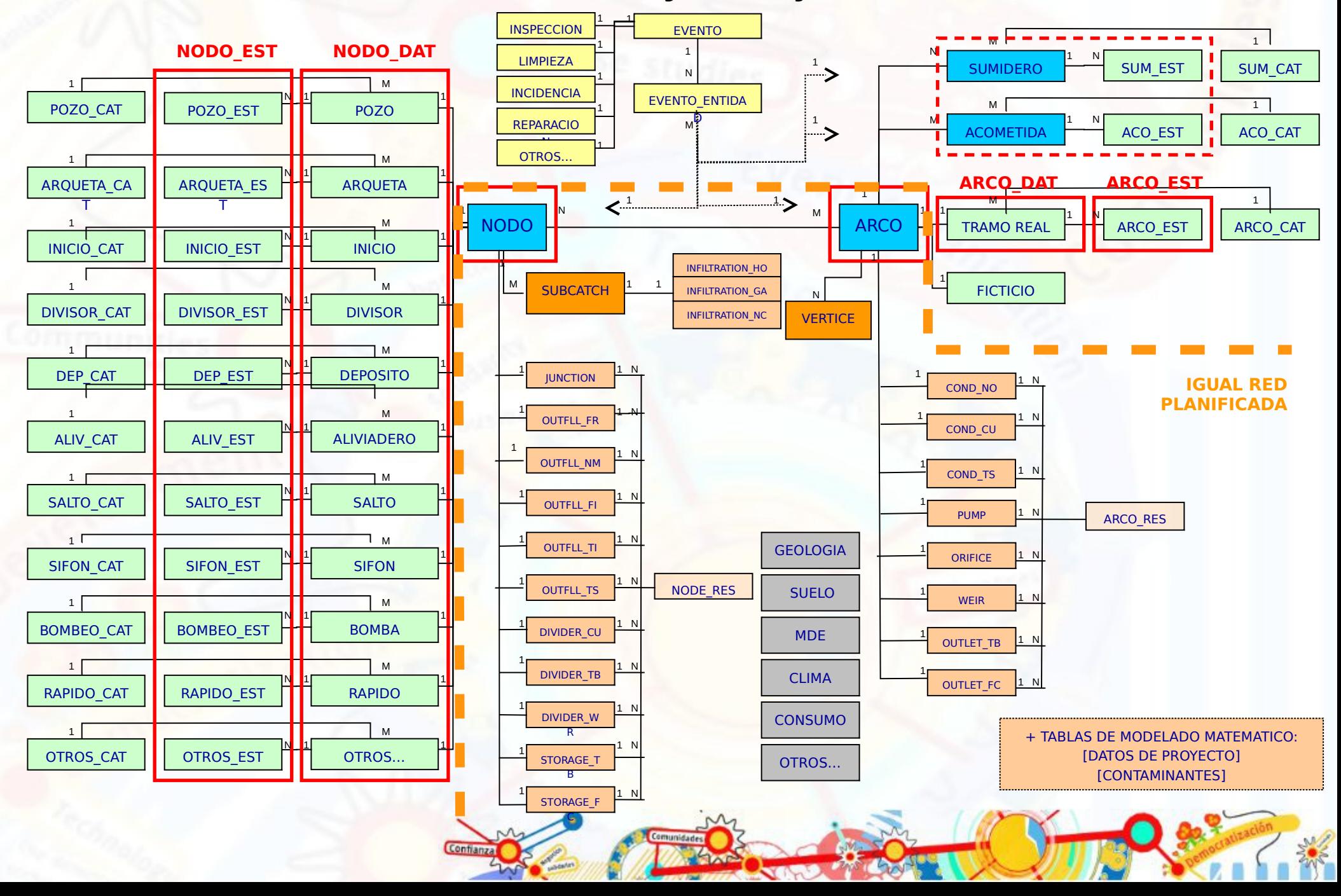

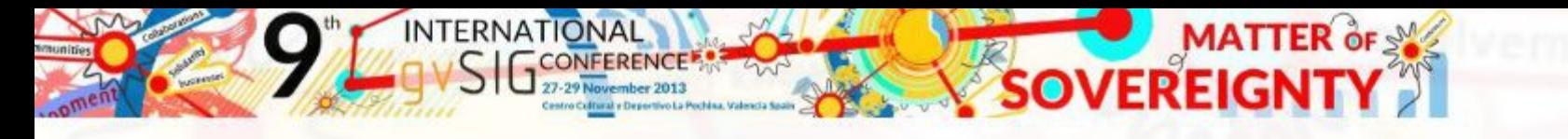

Lécnicsassor engineering & geospatial solutions

# **E**GISWater

Proyecto O/S para comunicar EPANET, EPA SWMM y HEC-RAS a través de PostgreSQL con PostGIS con cualquier Sistema de Información Geográfica (SIG).

Sienta las bases para:

- Modelar matemáticamente las redes
- Gestionar activos de manera eficiente
- Lograr plena operatividad de los sistemas de aguas

a través de PostgreSQL se puede usar (WMS) (SCADA) (CRM)

Las versiones del código son liberadas bajo LICENCIA PÚBLICA GENERAL GNU .

Web del proyecto: [www.giswater.org](http://www.giswater.org/) Código fuente: <https://github.com/Tecnicsassociats/giswater>

El uso de PostgreSQL y su extensión espacial - PostGIS - con sus más de ochocientas funciones espaciales nos permite gestionar datos espaciales con el fin de comunicar con EPANET, EPASWMM y HEC-RAS. Además, la comunicación es bidireccional y de esta manera, los datos del resultado modelados a partir de estos programas pueden ser almacenados, indexados y consultados en la base de datos espacial.

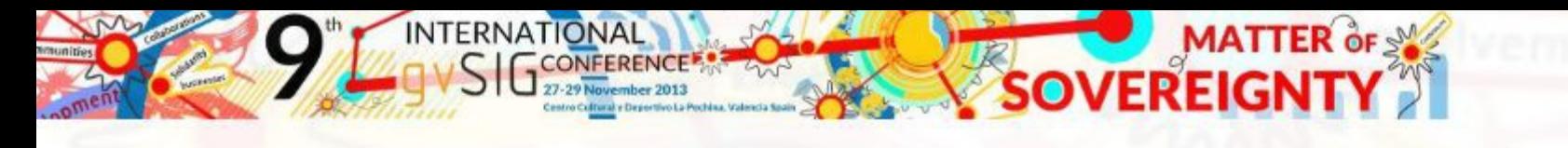

# **E**GISWater

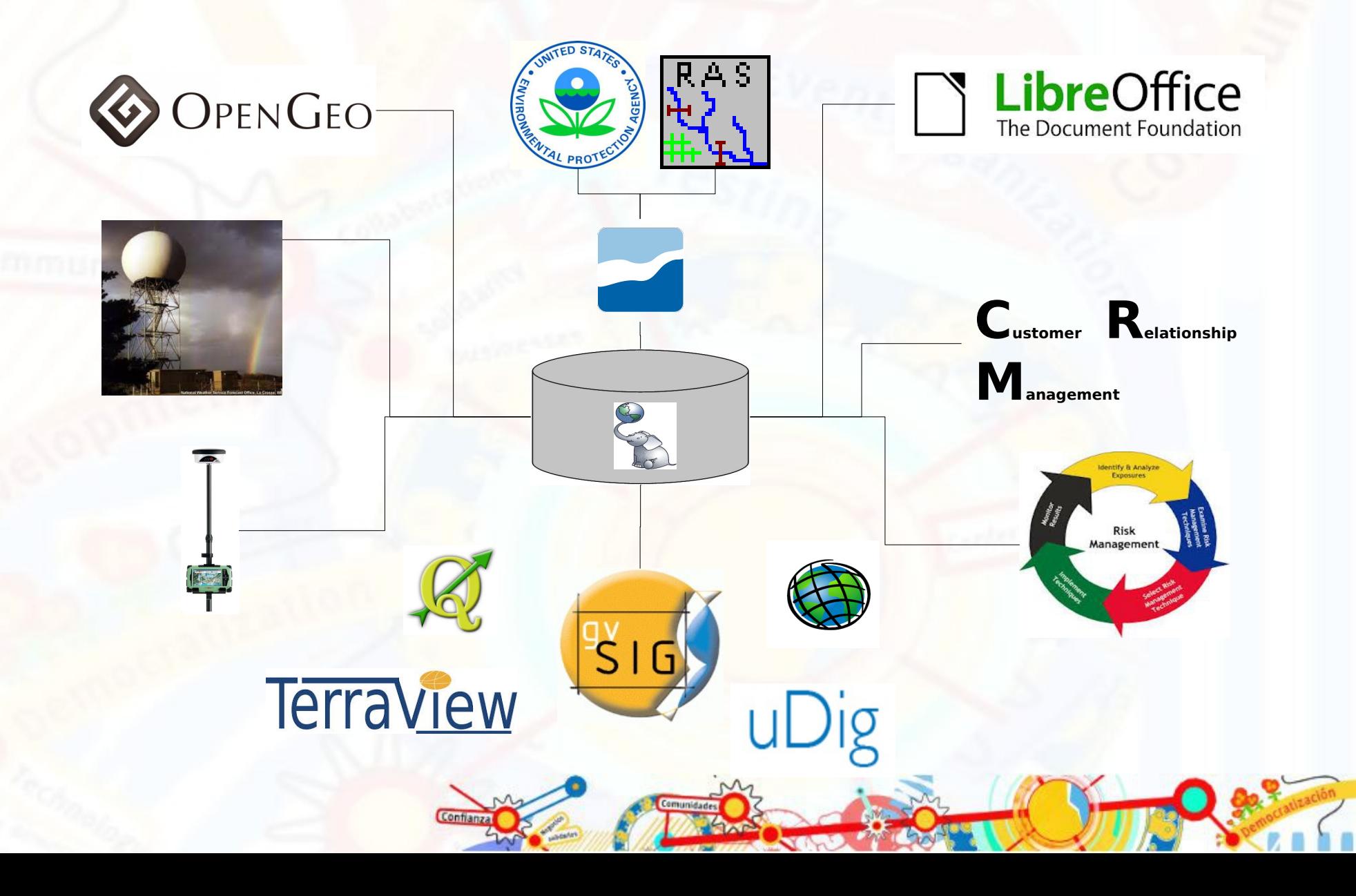

# **E**GISWater

INTERNATIONAL

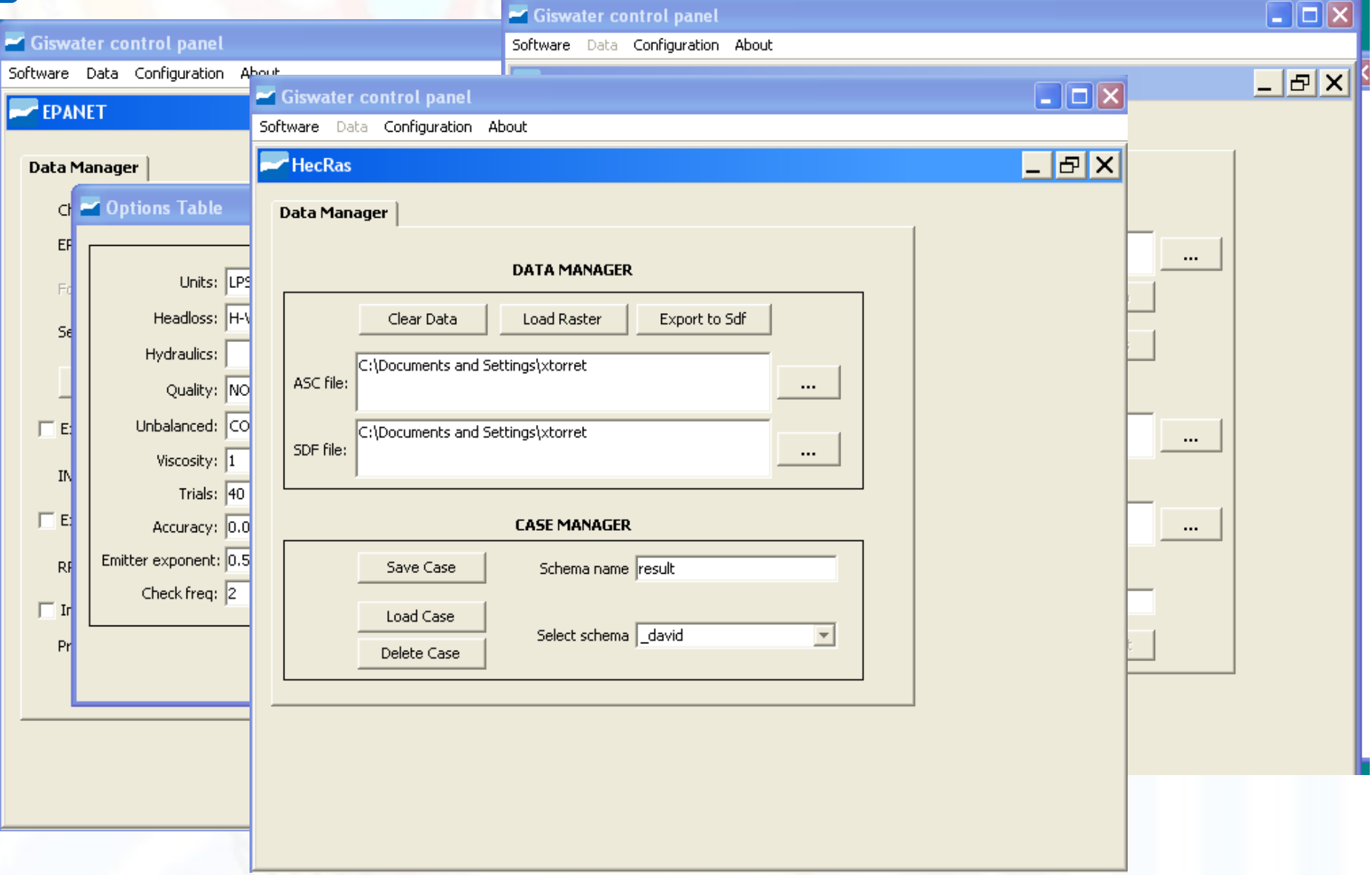

**SOVEREIGNTY** 

Tècnicsassociats engineering & geospatial solutions

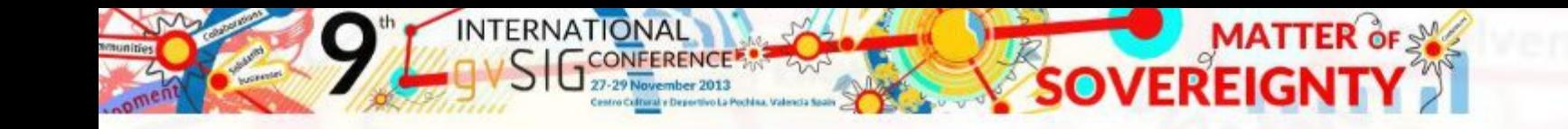

## **6. Toma de datos en campo. Extensión as-built**

Identificación de la infraestructura en ejecución

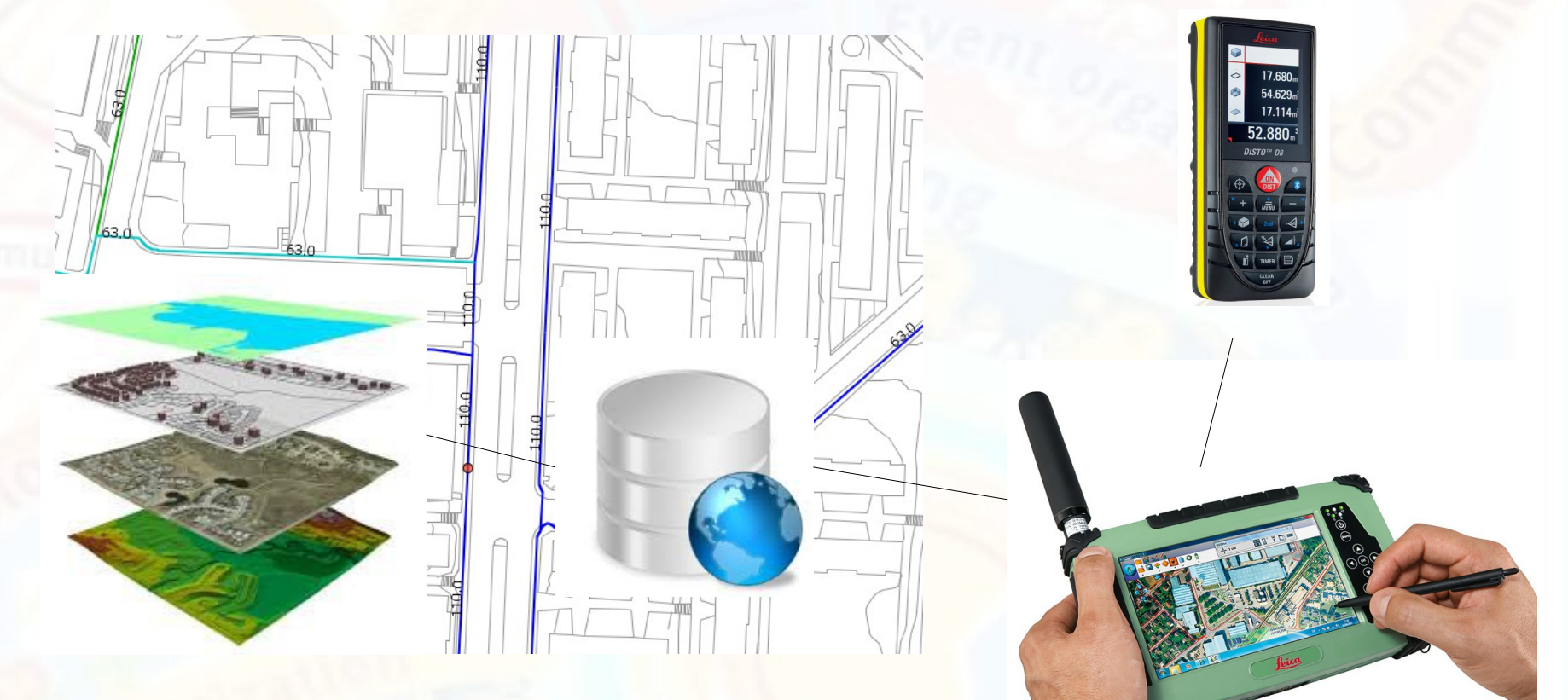

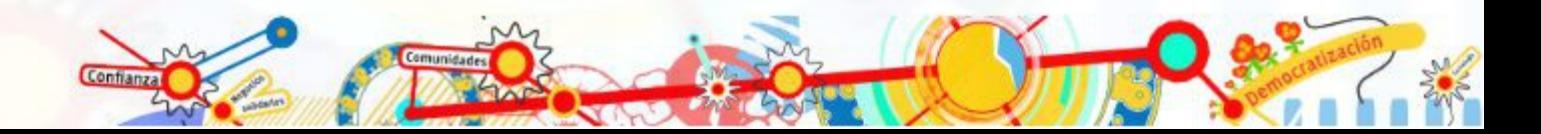

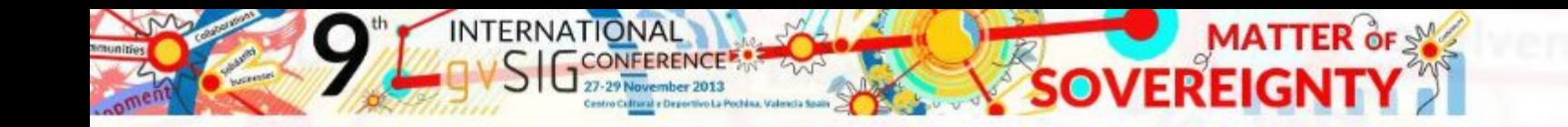

### **6. Toma de datos en campo. Extensión as-built**

#### Posicionamiento de cada nodo

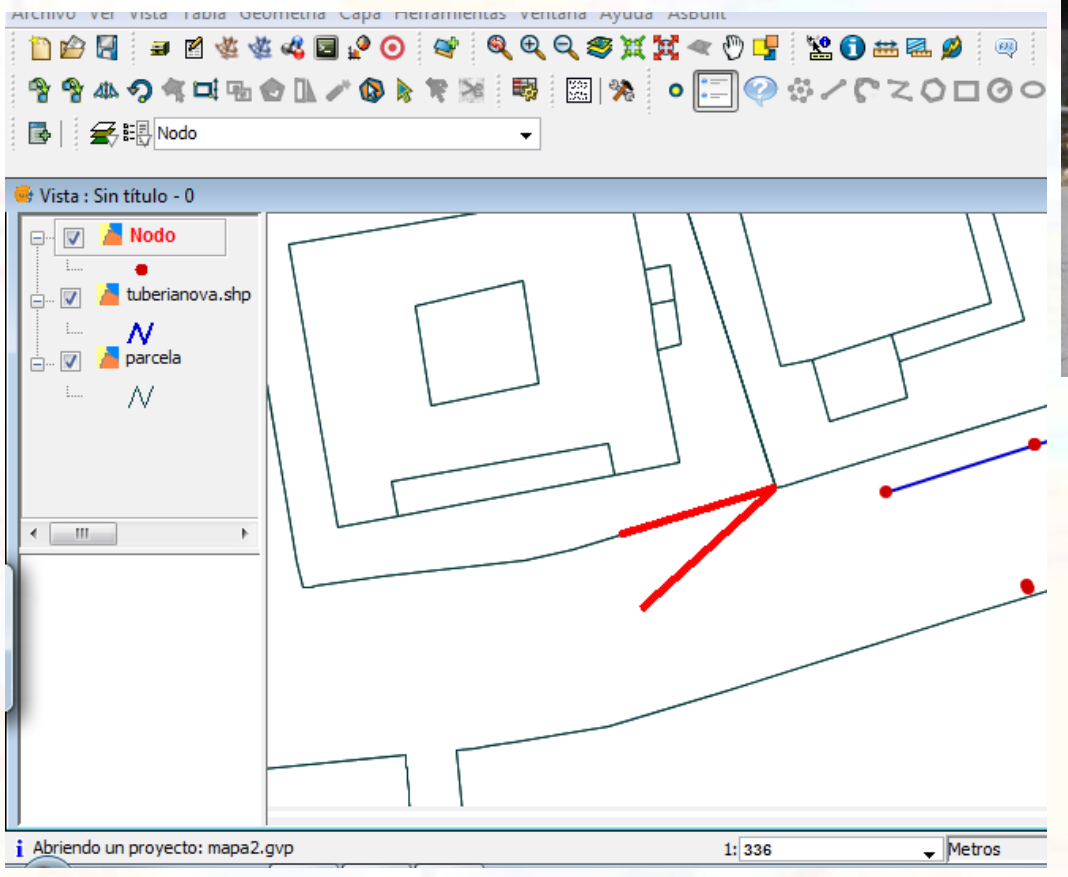

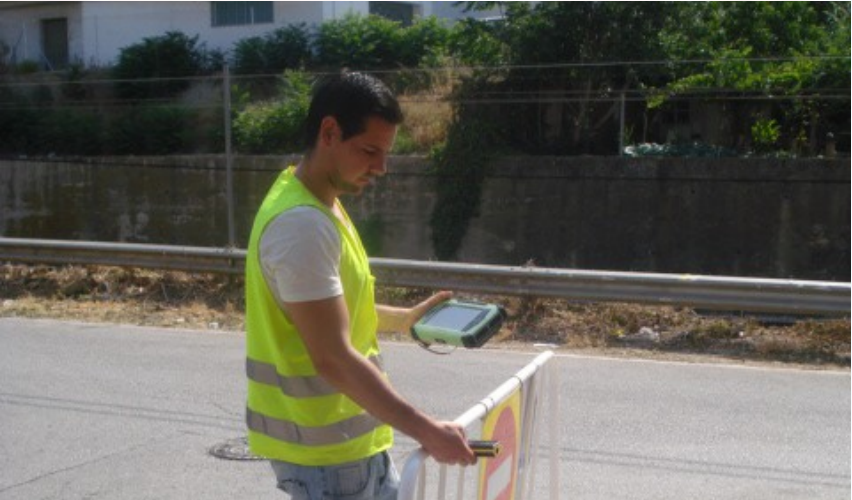

- Distancias para triangulación y profundidad con DISTO
- Lectura X,Y,Z GNSS con antena diferencial o submétrica
- Toma de fotografías e integración en el sistema

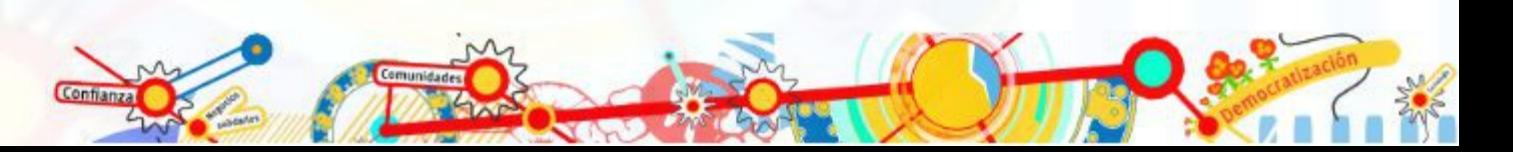

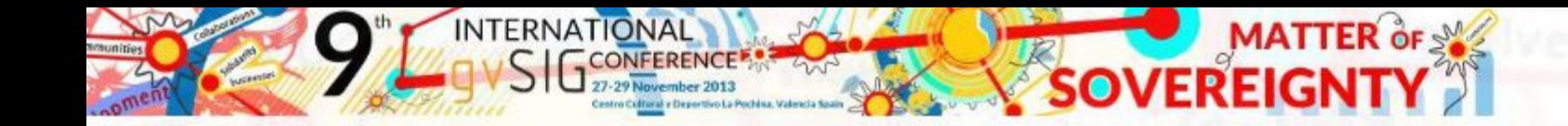

## **6. Toma de datos en campo. Extensión as-built**

Formularios personalizados de entrada de datos que atacan al PostgreSQL

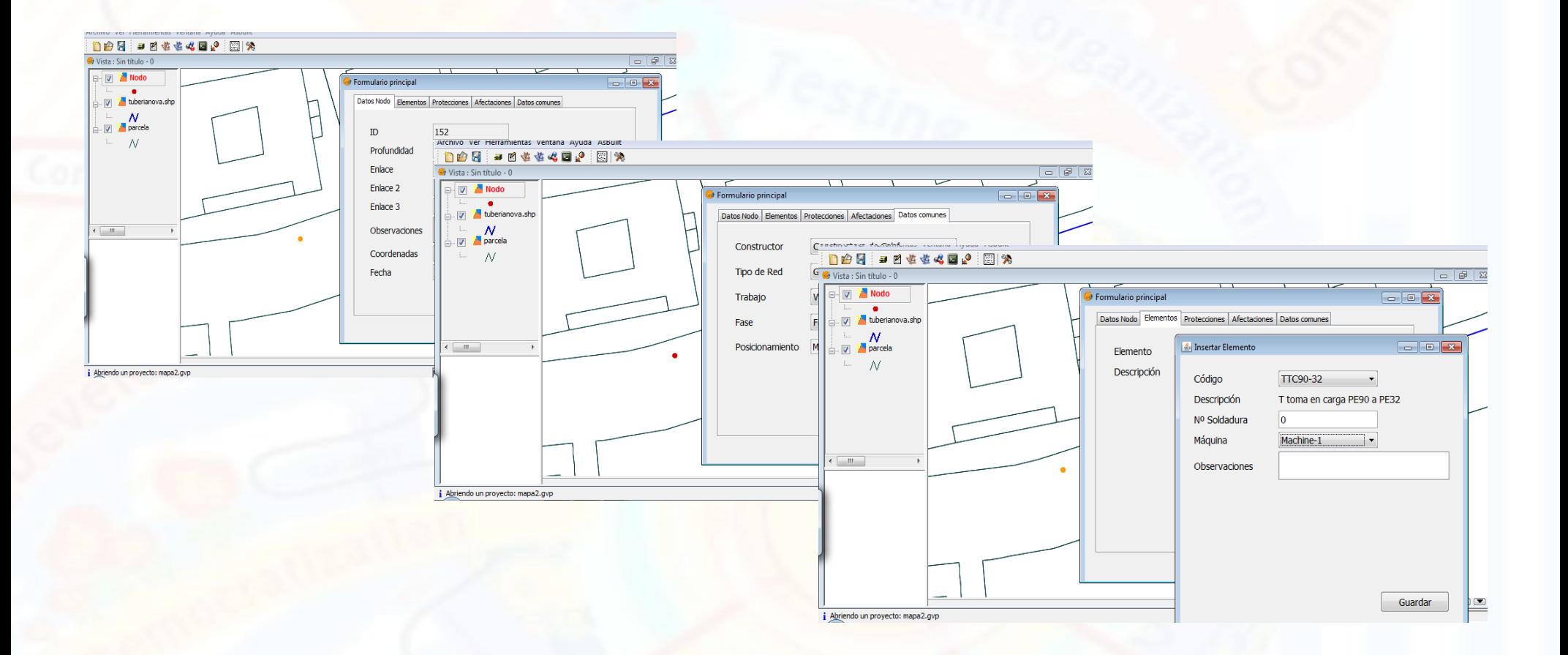

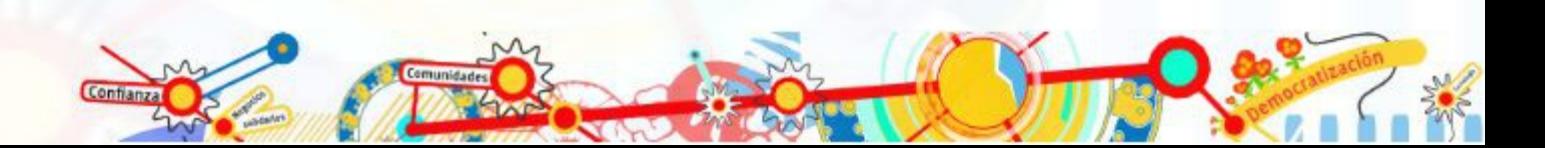

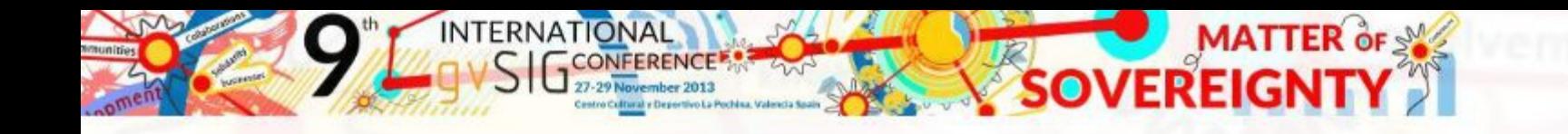

### **6. Toma de datos en campo. Extensión as-built**

Confilanza

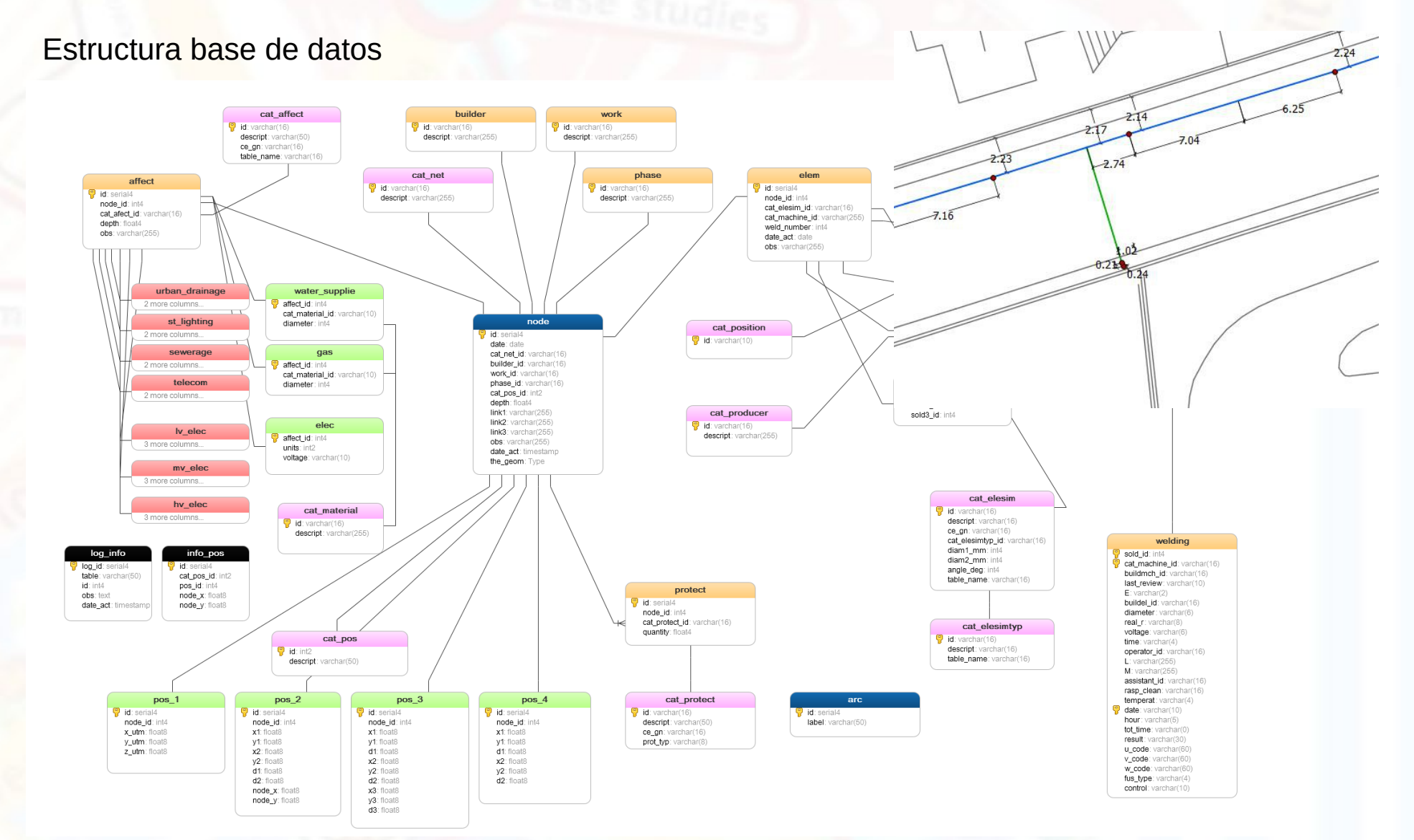

tidades

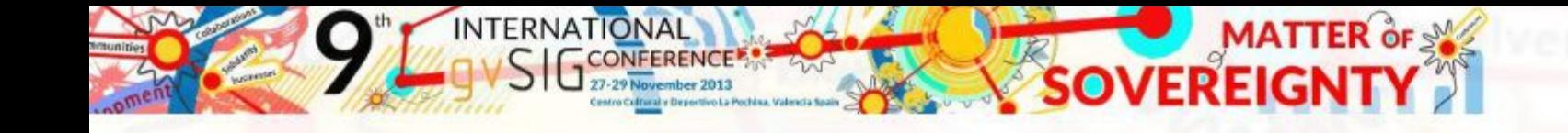

## **7. Conclusiones**

- Lo importante son los datos, destinen recursos a recoger datos.
- Ténganlos bien estructurados, interoperables y en entornos libres.
- Todo ello conllevará a una gestión eficiente.
- Compartan la información con el resto de la organización y ciudadanía.
	- ...y en definitiva...
	- ...pongan un POSTGIS en sus vidas!! (organizaciones)

# **Muchas gracias**

**Josep Lluís Sala Sanguino** Director técnico www.tecnicsassociats.com

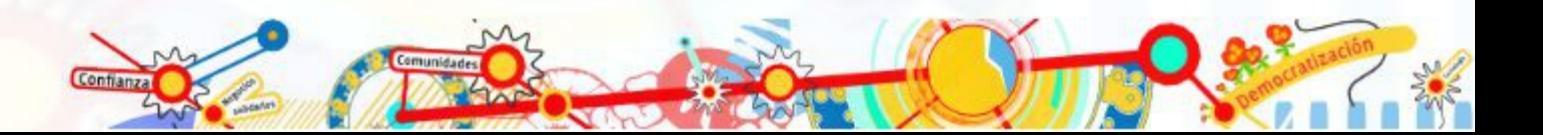